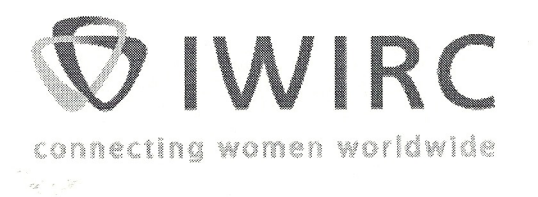

# **IWIRC Speakers Bureau Application**

Individuals interested in joining the IWIRC Speaker's Bureau must provide the information requested on this page and agree to the terms and conditions for Speakers Bureau membership. Please return your completed application to:

> Shari Bedker **IWIRC** Fax: 703-802-0207 info@iwirc.com

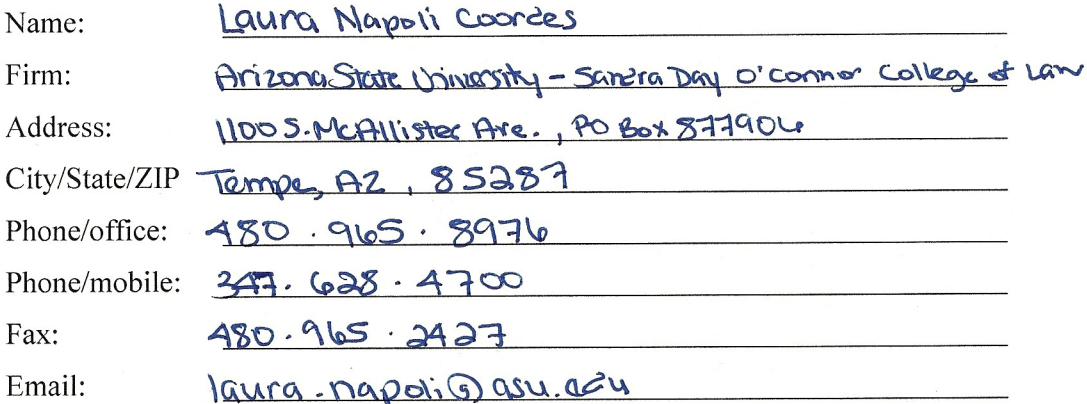

### Professionally, I am a/an:

- $\Box$  Attorney
- $\Box$  Accountant/Auditor
- $\Box$  Banker
- $\Box$  Financial Advisor
- $\Box$  Trustee
- $\Box$  Judge
- **E** Professor
- $\Box$  Government Employee
- $\Box$  Other

Please attach a bio of 500 words or less

Laura Napoli Coordes's research interests include corporate reorganizations, venue transfer and forum shopping issues, future claims, and municipal bankruptcies under chapter 9 of the Bankruptcy Code. Her teaching interests include bankruptcy law, secured transactions, corporations, and contracts. Professor Coordes has presented her work at the National Business Law Scholars Conference, the ASU Legal Scholars Conference, and at numerous law schools throughout the country.

Professor Coordes received her J.D. with honors from The University of Chicago Law School, where she was a Bradley Fellow and served on The University of Chicago Law Review. She completed a legal fellowship at the Student Press Law Center after receiving her degree. Professor Coordes practiced in the Business, Finance and Restructuring Department at Weil, Gotshal & Manges in New York before commencing her current position with Arizona State University - Sandra Day O'Connor College of Law in 2013.

#### **Selected Publications:**

Restructuring Municipal Bankruptcy, Utah Law Review (forthcoming spring 2016) The Geography of Bankruptcy, Vanderbilt Law Review (forthcoming spring 2015) "Sleeper Case Before SCOTUS," The Record Reporter (Feb. 9, 2015) "Cadillac in the Red? Future Claims Issues Rattle a Post-Bankruptcy GM," ABI Young and New Members Committee Newsletter (September 2014) "Is Electricity a Good or Service? The Debate Charges On," Law360 Expert Analysis (July 15, 2014) (with

Neil Steinkamp and Alexandra Pierce)

Please indicate the topic or topics on which you are competent to speak:

- $\Box$  Alternative Dispute Resolution
- $\Box$  Assignments for the Benefit of Creditors
- $\Box$  Bankruptcy Individual
- $\boxtimes$  Bankruptcy Business
- $\boxtimes$  Bankruptcy Mega-Cases
- $\Box$  Bankruptcy Other
- $\Box$  Creditor & Committee Representation
- $\boxtimes$  Current Events Case Law
- $\boxtimes$  Current Events Legislation & Regulation
- $\Box$  -Director & Officer Liability
- $\Box$  Ethics & Professionalism
- $\Box$  Finance Acquisition & Restructure
- $\Box$  Finance Complex Structures
- $\Box$  Forensic Investigation & Fraud Analysis
- $\Box$  Fraud & Bankruptcy Crimes
- $\Box$  Intellectual Property
- $\Box$  International/Cross-Border Matters
- $\Box$  Labor
- $\Box$  Litigation Civil/Prosecution & Support
- $\Box$  Private/Non-Court Transactions
- $\Box$  Professional Development
- $\Box$  Receiverships (State & Federal)
- $\Box$  Regulatory Agencies
- Secured Creditors & Collateral
- $\Box$  Taxes
- **X** Uniform Commercial Code

# Please indicate the industry area(s)\* on which you are competent to speak:

- $\Box$  Agriculture
- $\Box$  Automotive
- $\Box$  Commodities
- $\Box$  Consumer Goods
- $\Box$  Energy
- $\Box$  Entertainment
- Financial Services
- $\Box$  Food Services
- $\Box$  Healthcare
- $\Box$  Industrial Goods
- $\Box$  Management of Companies & Enterprises
- $\Box$  Manufacturing
- Media
- $\Box$  Mining/Gas/Oil
- 图 Publishing **Real Estate** Retail
- Services
- $\Box$  Technology
- $\boxtimes$  Travel & Hospitality
- **X** Utilities

\*Industry areas listed are the standard NAICS classifications. For more information on these classifications, click here.

### Please indicate the program format(s) in which you are willing to participate:

- In-person panel discussion
- In-person individual presentation
- **X** Debate
- Internet/Webinar
- XI Telephone/Teleseminar
- $\Box$  Other:

#### **Terms & Conditions**

## **IWIRC Speaker's Bureau Associate Member candidates must:**

- Maintain a current international IWIRC membership and be a member in good  $\bullet$ standing.
- Possess the ability to prepare and make public speeches.  $\bullet$
- Have a record of accomplishments indicative of maturity and leadership.  $\bullet$
- Agree to all terms and conditions of Speakers Bureau membership.
- Provide the information requested above.  $\bullet$
- Acknowledge and agree that the IWIRC Speakers Bureau is provided as an  $\bullet$ educational and informational resource by IWIRC; that membership in the IWIRC Speakers Bureau does not create an agency relationship; and that IWIRC will bear no liability for any loss arising from or incurred by an IWIRC Speakers Bureau member in relation to any speaking engagement offered by an IWIRC Speakers Bureau visitor.
- Acknowledge and agree that the speaker's content is the speaker's own and does  $\bullet$ not represent or reflect the views or opinions of IWIRC.
- I accept the terms and conditions of the IWIRC Speakers Bureau. K

una M. Corner Signature

314/2015

Date